МИНОБРНАУКИ РОССИИ Глазовский инженерно-экономический институт (филиал) федерального государственного бюджетного образовательного учреждения высшего образования «Ижевский государственный технический университет имени М.Т.Калашникова»

**УТВЕРЖДАЮ**  Директор ГИЭТ  $m_1 - M.A.Ba$ бушкин 3 марта 2020 г.

# **ФОНД ОЦЕНОЧНЫХ СРЕДСТВ**

# **по дисциплине**

# **МДК.01.01 «Разработка программных модулей»**

# **09.02.07 Информационные системы и программирование**

Фонд оценочных средств разработан на основе Федерального государственного образовательного стандарта по специальности среднего профессионального образования 09.02.07 "Информационные системы и программирование", утвержденного приказом Министерства образования и науки Российской Федерации 09 декабря 2016 г. № 1547.

**Организация разработчик:** ГИЭИ (филиал) ФГБОУ ВО «ИжГТУ имени М.Т. Калашникова» **Разработчик:** Горбушин Денис Шарибзянович, преподаватель СПО **Утверждено:** кафедрой «Машиностроения и информационных технологий» Протокол № 4 от 30 января 2020 г. Заведующий кафедрой  $\qquad \qquad \qquad$  Беляев В.В. Председатель учебно-методической комиссии Глазовского инженерно-экономического института (филиала) ФГБОУ ВО «ИжГТУ имени М.Т.Калашникова» \_\_\_\_\_\_\_\_\_\_\_\_\_\_\_ Беляев В.В.

**Согласовано:** Начальник отдела по учебно-методической работе

 $\mathcal{U}$  И.Ф. Яковлева

31 января 2020 г.

31 января 2020 г.

#### **Фонд оценочных средств**

**Назначение:** Фонд оценочных средств предназначен контроля и оценки результатов освоения МДК.01.01 Разработка программных модулей.

#### **Профессиональные компетенции:**

- ПК 1.1. Формировать алгоритмы разработки программных модулей в соответствии с техническим заданием.
- ПК 1.2. Разрабатывать программные модули в соответствии с техническим заданием.
- ПК 1.3. Выполнять отладку программных модулей с использованием специализированных программных средств.
- ПК 1.5. Осуществлять рефакторинг и оптимизацию программного кода.

#### **Обучающийся должен**

#### **иметь практический опыт:**

- разработки алгоритма поставленной задачи и реализации его средствами автоматизированного проектирования;
- разработки кода программного продукта на основе готовой спецификации на уровне модуля;
- использования инструментальных средств на этапе отладки программного продукта;
- проведения тестирования программного модуля по определенному сценарию;

#### **уметь:**

- осуществлять разработку кода программного модуля на современных языках программирования;
- создать программу по разработанному алгоритму как отдельный модуль;
- выполнять отладку и тестирование программы на уровне модуля;
- оформлять документацию на программные средства;
- использовать инструментальные средства для автоматизации оформления документации;

#### **знать:**

- основные этапы разработки программного обеспечения;
- основные принципы технологии структурного и объектно-ориентированного программирования;
- основные принципы отладки и тестирования программных продуктов;
- методы и средства разработки технической документации.

#### **Формы и методы контроля и оценки учебной дисциплины**

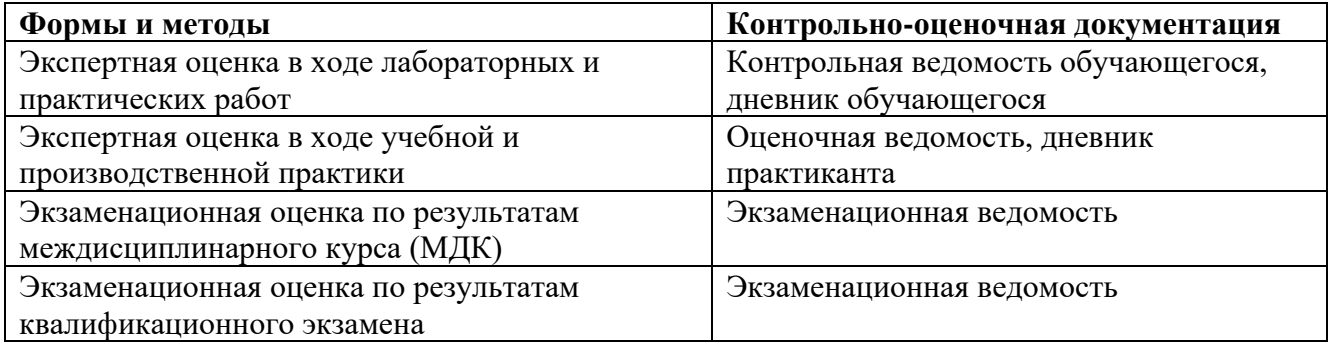

### Тестирование

#### Разлел 1. Ввеление в системное программирование

- 1. Операционная система:
	- а) система программ, которая обеспечивает совместную работу всех устройств компьютера по обработке информации
	- b) система математических операций для решения отдельных задач
	- с) система планового ремонта и технического обслуживания компьютерной техники
- 2. Программное обеспечение (ПО) это:

## а) совокупность программ, позволяющих организовать решение задач на компьютере

- b) возможность обновления программ за счет бюджетных средств
- с) список имеющихся в кабинете программ, заверен администрацией школы
- 3. Загрузка операционной системы это:
	- а) запуск специальной программы, содержащей математические операции над числами
	- b) загрузка комплекса программ, которые управляют работой компьютера и организуют диалог пользователя с компьютером
	- с) вложение дискеты в дисковод
- 4. Система программирования это:
	- а) комплекс любимых программ программиста
	- b) комплекс программ, облегчающий работу программиста
	- с) комплекс программ, обучающих начальным шагам программиста
- 5. Прикладное программное обеспечение это:
	- а) справочное приложение к программам
	- b) текстовый и графический редакторы, обучающие и тестирующие программы, игры
	- с) набор игровых программ
- 6. Прикладное программное обеспечение:
	- а) программы для обеспечения работы других программ
	- b) программы для решения конкретных задач обработки информации
	- с) программы, обеспечивающие качество работы печатающих устройств
- 7. Операционные системы:
	- a) DOS, Windows, Unix
	- b) Word, Excel, Power Point
	- с) (состав отделения больницы): зав. отделением, 2 хирурга, 4 мед. Сестры
- 8. Системное программное обеспечение:
	- а) программы для организации совместной работы устройств компьютера как единой системы
	- b) программы для организации удобной системы размещения программ на диске
	- с) набор программ для работы устройства системного блока компьютера
- 9. Сервисные (обслуживающие) программы:
	- а) программы сервисных организаций по бухгалтерскому учету
	- b) программы обслуживающих организаций по ведению делопроизводства
	- с) системные оболочки, утилиты, драйвера устройств, антивирусные и сетевые программы
- 10. Системные оболочки это:
	- а) специальная кассета для удобного размещения дискет с операционной системой
	- b) специальная программа, упрощающая диалог пользователь компьютер, выполняет команды операционной системы
	- с) система приемов и способов работы конкретной программы при загрузке программ и завершении работы

11. Использование одного имени для задания общих для класса действий, что означает способность объектов выбирать внутренний метод, исходя из типа данных, определяет свойство ООП

- а) Полиморфизм
- **b)** Управление событиями
- с) Инкапсуляция
- d) Наследование
- 12. Понятие «инкапсуляция» относится к
	- а) Технологии модульного программирования
	- b) Технологии объектно ориентированного программирования
	- с) Технологии императивного программирования
	- d) Технологии модульного программирования

13. Свойство ООП, которое может быть смоделировано с помощью таксономической классификационной схемы (иерархии) называется

- а) Инкапсуляция
- b) Управление событиями
- с) Полиморфизм
- d) Наследование

14. Понятие класса в ООП включает в себя

### а) Поля и метолы класса

- b) Процедуры и функции обработки
- с) Поля и функции обработки
- d) Поля и процедуры обработки
- 15. Назначение конструктора объекта

### а) Только выделяет память под объект

- b) Выделяет память и задает начальное значение полям
- с) Залает начальное значение полям
- d) Выделяет память, задает начальное значение полям, выполняет любые проверки, заданные программистом

#### 16. Как описывается конструктор объекта

- a) procedure create;
- b) constructor create;
- c) function create;

## d) function constructor;

- 17. Как описывается деструктор объекта
	- a) procedure free;

## b) destructor free:

- c) free:
- d) function free:
- 18. Понятия объекта в ООП это
	- а) представитель класса
	- b) конкретные данные, заданные в классе.
	- с) компонент панели инструментов
	- d) встроенный объект Delphi
- 19. Моделями типа «черный ящик» являются
	- а) Модели мышления
	- b) Модели, описывающие зависимость параметров состояния объекта от входных параметров
	- с) Модели, описывающие входные и выходные параметры объекта без учета внутренней структуры объекта
- d) Модели «аварийного» ящика на самолетах
- 20. Молелями типа «белый янник» являются
	- а) Молели мышления
	- b) Модели, описывающие зависимость параметров состояния объекта от входных параметров
	- с) Модели, описывающие входные и выходные параметры объекта с учетом внутренней структуры объекта
	- d) Модели, описывающие выходные данные в программе
- 21. Программа «драйвер» служит для
	- а) запуска программы на выполнение
- b) имитации запуска программы на выполнение
- с) проверки правильности работы программы
- d) передачи параметров в процедуры и функции
- 22. Программа «заглушка» служит для
	- а) запуска программы на выполнение
	- b) имитации запуска другой программы на выполнение
	- с) проверки правильности работы программы
	- d) имитации передачи параметров в другой модуль
- 23. Какие метолы сборки программы существуют
	- а) монолитная
	- **b**) пошаговая
	- с) одновременная
	- d) постепенная

24. Какой метод тестирования программы учитывает закон распределения входных данных

- а) детерминированное тестирование
- b) функциональное тестирование
- с) стохастическое тестирование

### d) логическое тестирование

25. Программирование сверху вниз - это

- а) Процесс, при котором от начального предположения осуществляется движение по направлению к лучшим решениям
- b) Процесс пошагового разбиения алгоритма на все более мелкие части с целью получения таких элементов, для которых можно написать конкретные команды
- с) Метод сведения трудной задачи к последовательности более простых
- d) Исследование древовидной модели пространства решений и ориентация на поиск оптимального решения

26. Загрузочный модуль программы - результат работы

- а) Грамматики
- **b**) Транслятора
- с) Интерпретатора
- d) Редактора связей (компоновщика)

27. Интегрированная система программирования включает компонент для перевода исходного текста программы в машинный код, который называется

- а) построителем кода
- **b**) компилятор
- с) переводчиком
- d) преобразователем

28. Результатом компиляции программы на языке высокого уровня является

- а) Командный файл
- **b)** Объектный файл
- с) Исходный текст программы на языке высокого уровня
- d) Лисплейный файл

## Раздел 2. Основы Ассемблер

1. Установите порядок, в котором осуществляется перевод произвольного двоичного числа в системе счисления с основанием q=2n

Укажите порядок следования всех 3 вариантов ответа: 1. рассмотреть каждую группу как nразрядное двоичное число и записать ее соответствующей цифрой в системе счисления с основанием q = 2п; 2. двоичное число разбить слева и справа (целую и дробную части) на группы по цифр в каждой; 3. если в последних правой и левой группах окажется меньше празрядов, то их надо дополнить справа и слева нулями до нужного числа разрядов

a)  $312$ 

b)  $213$ 

- c)  $123$
- d)  $321$

2. По сколько цифр в группе нужно разбивать двоичное число при переводе его в четверичную систему счисления?

- $a) 6$
- $h)$  2
- $c)$  3
- $d)$  4

3. Перевелите лвоичное число 100011111011 в шестанлиатеричную систему счисления:

- $a)$  5fa
- $b)$  8fb
- $c)$  8fc
- d) 8fa

4. Чему будет равен результат сложение двоичных чисел 1001 и 1000

- a) 10001
- b)  $11001$
- c)  $10011$
- $d)$  10101

5. Выполните деление в двоичной системе счисления 1110:10=

- a) 101
- b)  $011$
- c)  $110$
- $d)$  111

6. Переведите двоичное число 1010101 в восмеричную систему счисления

- a)  $125$
- $b)$  124
- c)  $126$
- $d)$  123

7. Установите порядок, в котором осуществляется перевод целого числа в системе счисления с основанием q=2n. Укажите порядок следования всех 3 вариантов ответа: 1. данное двоичное число разбить справа налево на группы по пцифр в каждой; 2. рассмотреть каждую группу как п-разрядное двоичное число и записать ее соответствующей цифрой в системе счисления с основанием q = 2п; 3. если в последней левой группе окажется меньше раз рядов, то ее надо дополнить слева нулями до нужного числа разрядов

- a)  $132$
- b)  $123$
- c)  $321$
- d)  $213$

8. Переведите шестнадцатеричное число FACC в двоичную систему счисления

- a) 1111001011011001
- b) 1111101011001100
- c) 1011010111111100
- d) 1101100111011010

9. Выполните вычисление в лвоичной системе счисления 110101-101=

- a) 110100
- b) 110010
- c)  $110000$
- $d)$  110001

10. В саду 100 фруктовых деревьев - 14 яблонь и 42 груши. В какой системе счисления посчитаны деревья?

#### а) В шестеричной

- **b)** В шестнадцатеричной
- с) В двоичной
- d) В восьмеричной
- 11. Умножьте в двоичной системе счисления 1111\*11=
	- a) 1111111
	- b)  $101111$
	- c)  $1010101$
	- $d)$  101101
- 12. Установите соответствие. Укажите соответствие для всех 4 вариантов ответа: 1) 4  $\qquad$  2) 5  $(4) 7$  $3)6$ 
	- a)  $4=101$  5=110 6=100 7=111
	- b)  $5=1016=1104=1007=111$
	- c)  $6=101$  5=110 4=100 7=111
	- d)  $4=101$  7=110 6=100 5=111
- 13. Выполните умножение в системе счисления  $10101*101=$ 
	- a) 110101011
	- b) 1101001
	- c)  $111001001$
	- d)  $1010101$
- 14. Установите соответствие. Укажите соответствие для всех 4 вариантов ответа:
	- a) A=1010 B=1111 F=1110 E=1011
	- b) A=1010 F=1111 E=1110 B=1011
	- c) A=1010 C=1111 F=1110 E=1011
	- d) A=1010 B=1111 F=1110 C=1011
- 15. В какой системе счисления будет верным равенство 7+8=16?
	- $a)$  12
	- b)  $6$
	- $c)$  9
	- $d)$  16
- 16. FFFF $+1=$ 
	- a)  $1$ FFF
	- **10000**
	- c) FFFE
	- d) FFF1
- 17. Выполните вычитание в двоичной системе счисления 1111-101
	- a)  $1010$
	- b)  $1110$
	- c)  $1100$
	- $d)$  1001
- 18. Результат деления в двоичной системе счисления числа 110 на 11 равен
	- $a)$  11
	- $b)$  10
	- $c)$  01
	- $d)$  101
- 19. Перевести смешанное двоичное 111100000,101 число в восьмеричную систему счисления a)  $610,4$ 
	- b)  $740.5$
	- c)  $170.5$
	- $d)$  1E0.A
- 20. Переведите восьмеричное число 0,25 в двоичную систему счисления
	- a)  $0,010101$
	- b)  $0.101010$
	- c)  $0,110111$
	- d)  $0.101011$
- 21. Алгоритм-это:
	- а) Указание на выполнение действий,

### b) Система правил, описывающая последовательность действий, которые необходимо выполнить для решения задачи.

- с) Процесс выполнения вычислений, приводящих к решению задачи
- 22. Свойство алгоритма дискретность, выражает, что:
	- а) Команды должны следовать последовательно друг за другом,
	- b) Каждая команда должна быть описана в расчете на конкретного исполнителя,
	- с) Разбиение алгоритма на конечное число команд
- 23. Формальное исполнение алгоритма это:
	- а) Исполнение алгоритма конкретным исполнителем с полной записью его рассуждений.
	- b) Разбиение алгоритма на конкретное число команд и пошаговое их исполнение,
	- с) Исполнение алгоритма не требует рассуждений, а осуществляется исполнителем автоматически
	- d) Исполнение алгоритма осуществляется исполнителем на уровне его знаний
- 24. Самое важное свойство алгоритма:
	- а) Визуальность,
	- **b**) Массовость,
	- с) Дискретность,
	- d) Аудиальность,
- 25. Какой алгоритм называется линейным:
	- а) Выполнение операций зависит от условия,
	- b) Операции выполняются друг за другом,
	- с) Одни и те же операции выполняются многократно
	- d) Присутствие всех возможных операций в одном алгоритме
- 26. Графические задание алгоритма это:
	- а) Способ представления алгоритма с помощью геометрических фигур,
	- b) Представление алгоритма в форме таблиц и расчетных формул,
	- с) Система обозначений и правил для единообразной и точной записи алгоритмов и их исполнения
- 27. В расчете на кого должен строиться алгоритм:
	- а) В расчете на ЭВМ,
	- b) В расчете на умственные способности товарища,

#### с) В расчете на конкретного исполнителя

- 28. Какое из перечисленных свойств относится к свойствам алгоритма:
	- а) Визуальность,
	- b) Совокупность,
	- с) Аудиальность,
	- d) Понятность
- 29. Псевлокоманла DB означает
	- а) определить байт;
	- b) определить слово (2 байта);
	- с) определить двойное слово (4 байта);
	- d) определить 6 байт
	- е) определить учетверенное слово (8 байт);
- 30. Псевдокоманда DW означает
	- а) определить байт;
	- b) определить слово (2 байта);
	- с) определить двойное слово (4 байта);
	- d) определить 6 байт
	- е) определить учетверенное слово (8 байт);
- 31. Псевдокоманда DD означает
	- а) определить байт:
	- b) определить слово (2 байта);
	- с) определить двойное слово (4 байта);
	- d) определить 6 байт
- е) определить учетверенное слово (8 байт);
- 32. К сегментным регистрам относят
	- a)  $CS$ , DS, SS  $\mu$  ES.
	- b)  $AX$ , BX, CX  $u$  DX
	- с)  $SP$  и  $BP$ .
	- $d)$  SI  $\mu$  DI
- 33. К индексным регистрам относят
	- a) CS, DS, SS  $\text{H}$  ES.
	- b) AX, BX, CX  $\text{H DX}$
	- с)  $SP$  и  $BP$ .
	- d) SI u DI

34. Устанавливает бит результата в 1, если оба бита, бит источника и бит приемника установлены  $B<sub>1</sub>$ .

- a) AND
- b) OR
- c) XOR (HE  $MJM$ )
- d) NOT

35. устанавливает бит результата в 1, если бит источника отличается от бита приемника.

- a) AND
- b) OR
- $c)$  XOR
- d) NOT
- 36. Запись регистра в память осуществляется при помощи команды
	- a) MOV
	- b) XCHG
	- c) XLAT

37. Порядковый номер элемента в массиве, который всегда начинается с нуля

- а) Индекс
- **b**) Команла
- с) Псевдокоманда
- d) Макрокаманда
- 38. Позволяет сохранять длину исходного текста программы
	- а) Индекс
	- **b**) Команда
	- с) Псевдокоманда
	- d) Макрокаманда

# Тестирование

## Прикладное программирование

## Раздел 3. Объектно-ориентированное программирование

- 1. Delphi $\overline{2}$ TO...
	- 1) Язык программирования низкого уровня
	- 2) Система объектно-ориентированного визуального программирования
	- 3) Программа обработки видео
	- 4) Программа для перевода кода программы на язык машинных кодов.
- 2.  $RAD 3TO...$ 
	- 1) Программа записи видео
	- 2) Средство модульного программирования
	- 3) Среда быстрой разработки приложений
- 3. Язык программирования Delphi
	- 1) Object Pascal
	- 2) Java
	- $3)$  C#
- 4. IDE  $370...$ 
	- 1) История развития Delphi
	- 2) Приложение, разрабатываемое программистом
	- 3) Интегрированная среда разработки
- 5. IDE не включает в себя: (несколько вариантов ответа)
	- 1) Редактор кода
	- 2) Высокопроизводительный компилятор в машинный код
	- 3) Объектно-ориентированную модель компонент
	- 4) Эффекты и переходы
	- 5) Визуальное построение приложений
	- 6) Сопровождение ПП
	- 7) Средство для построения баз данных
- 6. Объектно-ориентированная программа ...
	- 1) Программирование, основанное на объектах
	- 2) Совокупность объектов и способов их взаимодействия
	- 3) Структура среды программирования
- 7. Установить соответствие

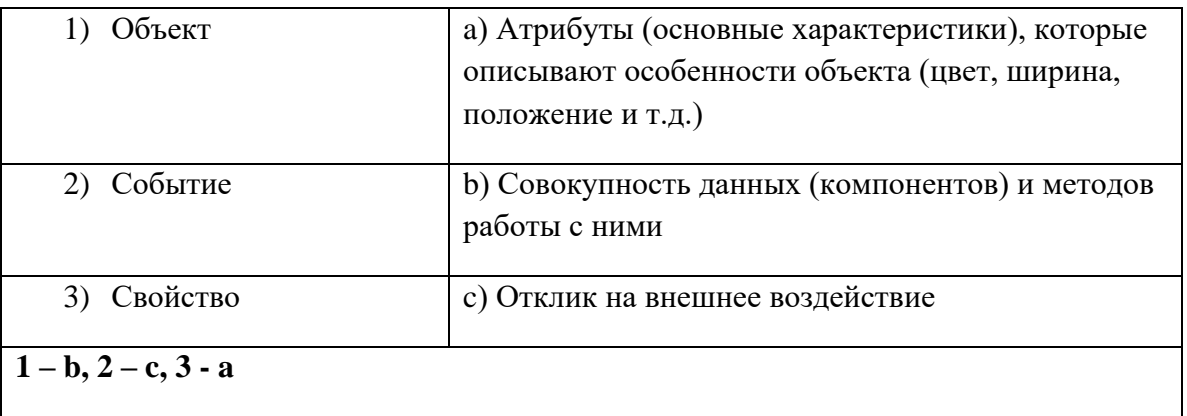

- 8. Дополнить предложение. Основным окном разрабатываемого приложения является...
	- 1) Код
	- 2) Форма
	- 3) Библиотека
	- 4) Объект
- 9. Дополнить предложение. Коды для стандартных окон диалога и кнопок в системе Delphi получены от ...
	- 1) Компилятора
	- 2)  $C++$
	- 3) Windows
- 10. Названия процедур на определенное событие:
	- 1) Компоненты
	- 2) Обработчики событий
	- 3) Редактор кода
- 11. Назначение главного меню:
	- 1) Осуществление функций управления при разработке программ
	- 2) Сопровождение программных продуктов
	- 3) Автоматизирует процесс тестирования программ
- 12. Назначение панели инструментов:
	- 1) Обработка событий
- 2) Меню команд быстрого доступа к командам, содер-жащее набор кнопок, функции которых эквивалентны наиболее часто употреб-ляемым командам Главного меню
- 3) Построение баз данных
- 13. Назначение палитры компонентов:
	- 1) содержит пиктограммы, которые представляют компоненты VCL, которые можно включить в приложение
	- 2) Поллелка полписей
	- 3) Управление Paint
- 14. Дополнить предложение. Главное окно управляет окнами ... (несколько вариантов ответа)

### 1) Инспектор объектов

- 2) Язык ассемблера
- 3) Редактора кода
- 4) Проектировщика форм
- 5) Трансляции программы
- 15. Заготовка разрабатываемого приложения ...
	- 1) Компилятор
	- 2) Свойство
	- 3) Окно проектировщика форм
	- 4) Главное окно
- 16. Действия которые нельзя выполнить с помощью проектировщика форм
	- 1) Добавить компоненты в форму
	- 2) Сменить язык программирования
	- 3) Модифицировать форму и её компоненты
	- 4) Связать обработчики событий компонента с программой на Object Pascal, содержащейся в редакторе кода
	- 5) Документирование программы
- 17. Дополнить предложение. Инспектор объектов позволяет ... (несколько вариантов ответа)

#### 1) Устанавливать свойства объектов

- 2) Изменять структуру программного кода
- 3) Изменять наследование классов объектов

## 4) Назначать методы обработки событий

- 18. Дополнить предложение. Инспектор объектов состоит из ... (несколько вариантов  $omega)$ 
	- 1) Unit программного модуля
	- 2) Properties списка свойств,
	- 3) Events списка событий.
	- 4) Begin...end.
- 19. Окно содержащее текст программы на языке Object Pascal, связанный с каждой формой в приложении:
	- 1) Окно компилятора
	- 2) Окно редактора кода
	- 3) Окно проектировщика
	- 4) Главное окно
- 20. Задание метки текста из редактора ввода:

1) Memo1.Caption := Edit1.Text;

# 2) Label1. Caption := Edit1.Text:

- 3) Form1. Caption := Edit1.Text;
- 21. Обнуление строки ввода:
	- 1) Edit1.Text :=":
	- 2) Edit1.Text := TMemo;
	- 3) Edit1.Text := Закругляемся'
- 22. Передача фокуса ввода на редактор ввода
	- 1) Label1.SetFocus:
	- 2) Edit1.Add;

# 3) Edit1.SetFocus;

- 23. Открыть файл проекта Project1 можно, нажав:
	- $1)$  CTRL+F4
	- 2) CTRL+ALT+F10
	- 3) CTRL+F12
	- 4) ALT+F12

24. Для обозначения комментария не используются:

- 1) (\*комментарий\*)
- 2) \комментарий/
- 3) {комментарий}
- 4) //комментарий

25. Зарезервированное слово, объявляющее блок подключаемых к проекту модулей:

- 1) Program
- 2) Begin..end
- 3) Uses
- 4) Forms

26. Дополнить предложение. Объект Application определяет ...

## 1) Свойства и методы программы-приложения для Windows

- 2) Отображение размещения формы
- 3) Перемещение по программному коду
- 27. Метод Application.Run:
	- 1) Создает окно формы, регистрирует входящие в него компоненты
	- 2) Подключает автоматический цикл обработки сообщений Windows к приложению
	- 3) Выполняет подпрограммы раздела инициализации модулей приложения в случае их наличия
- 28. Контейнер, содержащий все элементы программы:
	- 1) Unit1
	- $2)$  Form1
	- $3)$  Edit1
	- 4) Memo1
- 29. Дополнить предложение. Свойство Position определяет ...

## 1) Размещение и размер формы

- 2) Подключение модулей
- 3) Цвет шрифта
- 30. poDesigned:
	- 1) Форма выводится в центр экрана
- 2) Windows автоматически определяет начальную позицию и размеры формы
- **3) Форма отображается в той позиции и с теми размерами, которые были установлены при её конструировании**
- 31. Определяет способ выравнивания компонента внутри контейнера:
	- 1) Свойство Position
	- **2) Свойство Align**
	- 3) Свойство Memo
	- 4) Свойство ScrollBars
- 32. **alClient**:

#### **1) Компонент занимает всю поверхность контейнера**

- 2) Выравнивание не используется
- 3) Компонент помещается в нижнюю часть контейнера
- 33. **alCustom**:
	- 1) Компонент помещается в верхнюю часть контейнера
	- 2) Компонент помещается в нижнюю часть контейнера

### **3) Размеры и положение компонента устанавливаются разработчиком**

### 34. Объект **Memo1** - …

1) Однострочный редактор

### **2) Многострочный редактор, содержащий несколько строк текста**

- 3) Текстовая надпись
- 35. Свойство **ScrollBars**:

#### **1) Задает в поле редактирования полосы прокрутки**

- 2) Определяет способ выравнивания компонента внутри контейнера
- 3) Задает имя объекта
- 36. Функциональная кнопка с изображением устанавливается из:
	- 1) Палитра компонентов -> Standart -> Button
	- 2) Палитра компонентов -> Standart -> Label
	- **3) Палитра компонентов -> Additional -> BitBtn**
- 37. Дополнить предложение. За стиль оформления внешней и внутренней рамок отвечают свойства … (несколько вариантов ответа)
	- 1) Align
	- **2) BevelOuter**
	- **3) BevelInner**
	- 4) ssBoth
	- 5) Caption
- 38. Установить соответствие

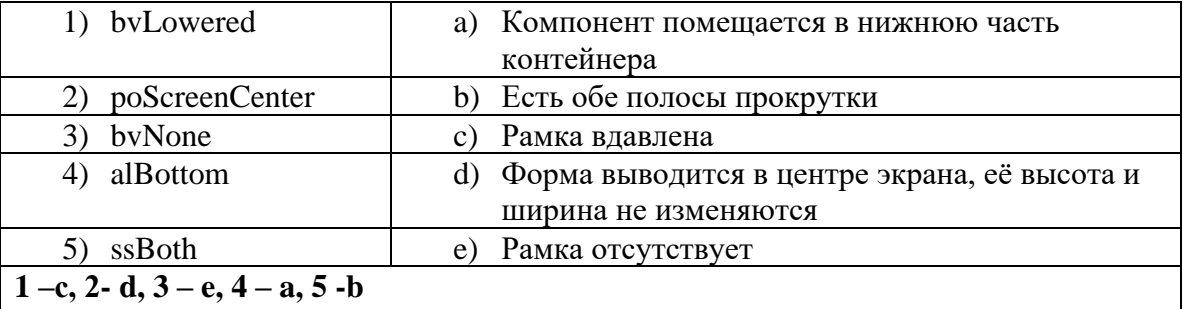

 $39. VCL - 3T0...$ 

- 1) Приложение Delphi
- 2) Алгоритмизация решения задачи

## 3) Библиотека визуальных компонентов

- 4) Характеристики объектов
- 40. Дополнить предложение. Компоненты, которые видны на форме, как во время создания приложения, так и во время работы приложения называются ...

## 1) Визуальными

- 2) Реальными
- 3) Невизуальными
- 4) Основными
- 41. К невизуальным компонентам относят:
	- 1) Кнопки, метки, списки блоков

### 2) Таймеры, компоненты для работы с базами данных, списки изображений

- 3) Библиотеки, звуки, коды
- 42. Установить соответствие:

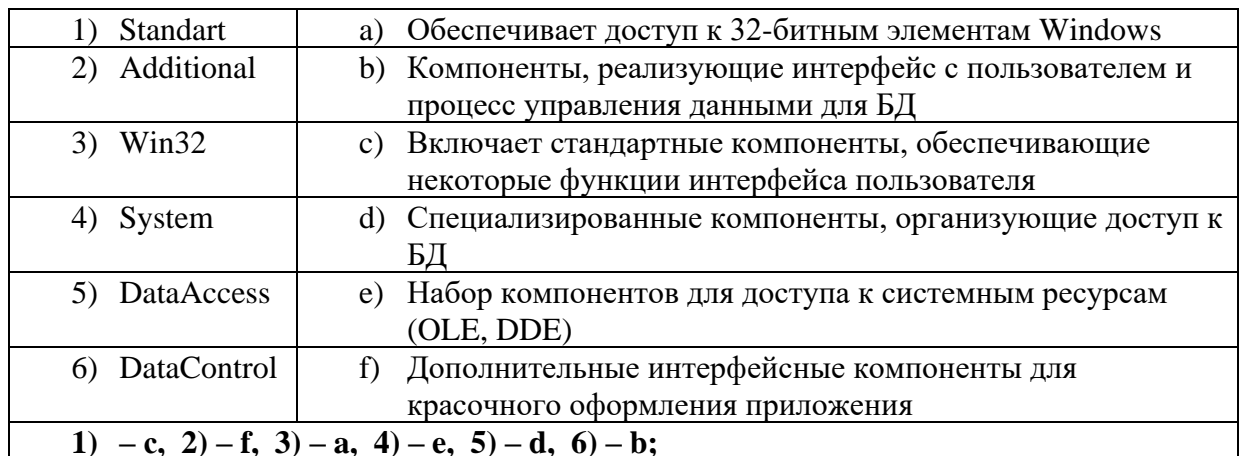

43. Дополнить предложение. Имя компонента состоит из... (несколько вариантов ответа)

#### 1) Названия компонента

- 2) Заготовки компонента
- 3) Порядкового номера компонента
- 4) Произвольного значения ItemIndex

44. Дополнить предложение. Свойства Height и Width показывают...

- 1) Какое действие должен выполнить программист
- 2) Размеры компонента
- 3) Исполняемый блок программы
- 45. Дополнить предложение. Проект Delphi представляет собой...

## 1) Набор программных единиц - модулей

- 2) Основной интерфейсный элемент в Delphi
- 3) Атрибуты (основные характеристики), которые описывают особенности объекта 46. Модуль – это...
	- 1) Средство для создания, изменения исходных файлов, которые содержат написанную на языке программирования программу
	- 2) Автономно компилируемая программная единица, включающая в себя различные компоненты раздела описаний (типы, константы, переменные, процедуры и функции) и, возможно некоторые исполняемые операторы инициирующей части
	- 3) Набор инструментов, которые используются для преобразования символов
- 47. Установить соответствие

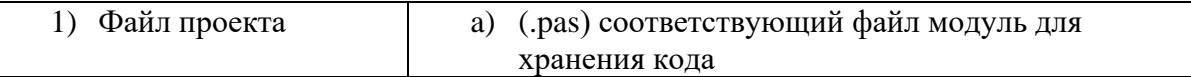

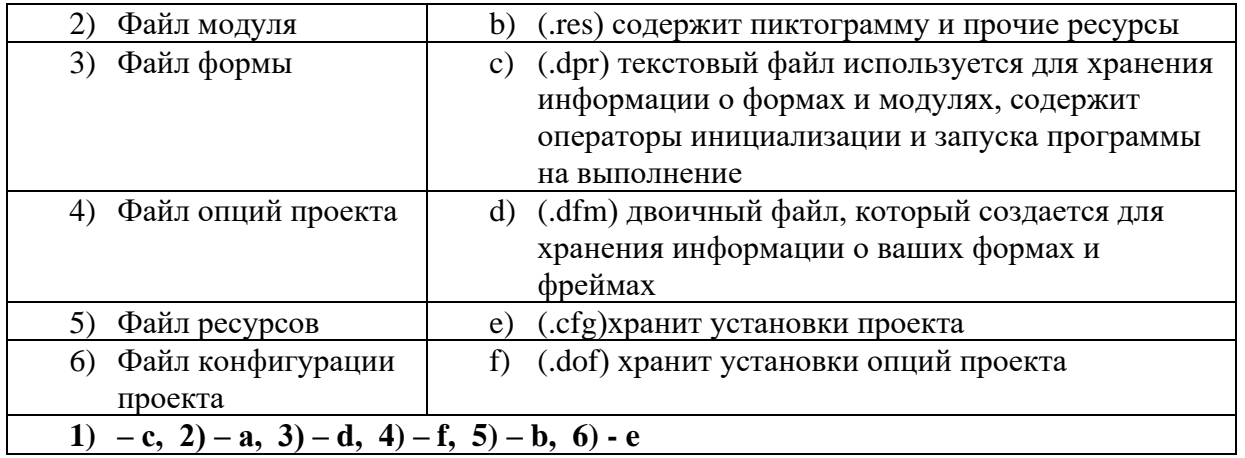

#### 48. Заполнить схему:

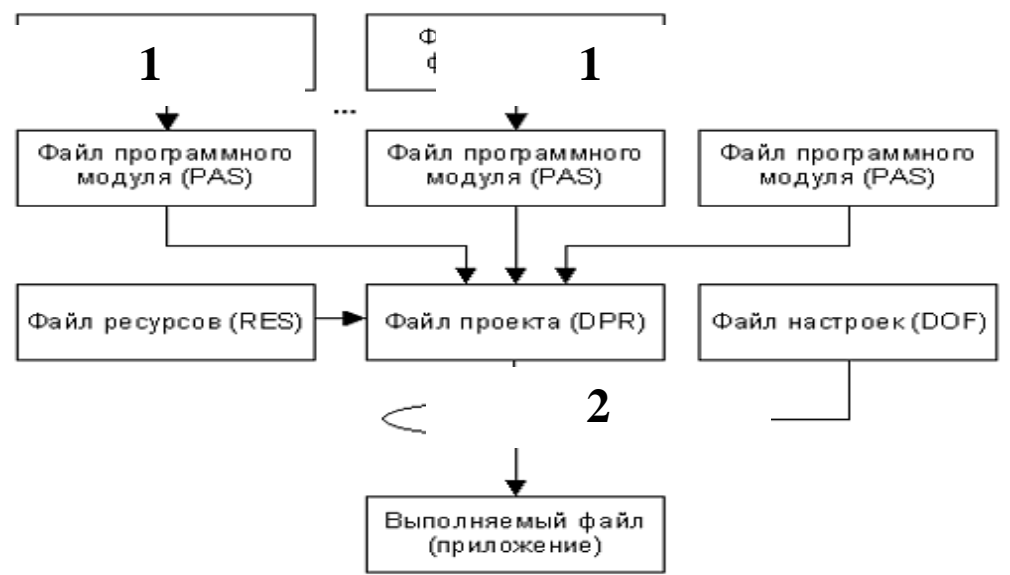

- 1) 1 файл формы (DFM); 2 файл проекта (DPR)
- 2)  $1 \phi a$ йл проекта (DPR);  $2 \phi a$ йл формы (DFM)
- 3)  $1 \phi a$ йл формы (DPR);  $2 \phi a$ йл проекта (DFM)
- 4)  $1 \phi a$ йл проекта (DFM);  $2 \phi a$ йл формы (DPR)
- 49. Лополнить предложение. Набор всех файлов, необходимых для создания приложения, называется...
	- 1) Модулем
	- 2) Проектом
	- 3) Задачей
	- 4) Формой
- 50. Файлы описания форм это...
	- 1) Отклики на внешнее воздействие
	- 2) Файлы подключающие все используемые программные модули
	- 3) Текстовые файлы с расширением DFM, в котором сохраняются значения свойств формы и ее компонентов
- 51. Содержимое dfm-файла вызывается:
	- 1) Контекстное меню формы -> View as Text
	- 2) Контекстное редактора кода -> View as Form
	- 3) File  $\geq$  Save as...
- 52. Дополнить предложение. При сборке приложения описание из DFM-файла помещается  $B...$
- 1) Файл модуля
- 2) Область ресурсов
- 3) Область установок проекта
- 53. Программный модуль (Unit) содержит:
	- 1) Все относящиеся к форме объявления и методы обработки событий, написанные на языке Object Pascal
	- 2) Заготовку, макет одного из окон разрабатываемого приложения
	- 3) Пиктограммы, которые представляют компоненты VCL, которые можно включить в приложение
- 54. Дополнить предложение. Имя модуля должно совпадать с...
	- 1) Приложением Windows
	- 2) Спецификацией задачи
	- 3) Объектом в Delphi
	- 4) Именем файла при сохранении File->Save as...
- 55. Интерфейсная секция модуля (interface) содержит: (несколько вариантов ответа)
	- 1) Список стандартных модулей библиотеки VCL
	- 2) Раздел описания типов
	- 3) Компилятор
	- 4) Раздел описания переменных (объявление собственно объекта формы)
	- 5) Инспектор объектов и проектировщик форм
- 56. Дополнить предложение. Класс формы объявляется в разделе...
	- 1) Type
	- 2) Uses
	- 3) Project
	- 4) Var
- 57. Дополнить предложение. В описании класса форм помещенные на форму компоненты представлены...
	- 1) Границами формы
	- 2) Полями формы
	- 3) Индексами формы
- 58. Published  $\sigma$ To...
	- 1) Атрибут видимости, позволяющий работать с компонентами и методами обработки событий на визуальном уровне
	- 2) Директива препроцессора
	- 3) Текст программы на языке Object Pascal
- 59. Пустые секции, в которых можно размещать любые вспомогательные поля, методы и свойства: (несколько вариантов ответа)
	- 1) Private
	- $2)$  Uses
	- $3)$  Var
	- 4) Public
	- 5) Program
- 60. Объявление объекта формы:
	- 1) unit Unit1;
	- 2) type  $TForm1 = class(TForm)$
	- 3) var Form1: TForm1;
- 61. implementation  $\sigma$ To...
- 1) Тип данных Delphi
- 2) Племя в Южной Африке
- 3) Раздел реализации объявлений интерфейса
- 62. Полключение файла описания формы:
	- 1)  $\{SR^*.\text{dfm}\}\$
	- 2)  ${S R * p a s}$
	- 3)  ${R^* dpr}$

63. Дополнить предложение. После подключения файла описания формы следует...

- 1) Раздел описания типов
- 2) Атрибут видимости
- 3) Описание размеров используемых компонентов
- 4) Реализация методов обработки событий
- 64. Установить метод обработки события Button1Click: (несколько вариантов ответа)

## 1) Двойной щелчок по компоненту Button1 на форме

- 2) Вылелить Button1 ->Events -> OnClick
- 3) Выделить BitBtn1 ->Events -> OnClick
- 65. Программный файл проекта это...
	- 1) Программист

## 2) Главная часть приложения, с которой начинается выполнение программы и которая обеспечивает инициализацию других модулей

- 3) Пустая секция
- 66. К комментариям не относятся: (несколько вариантов ответа)
	- 1) Program
	- $2)$  {Form1}
	- 3)  ${R \cdot res}$
	- 4) //выполнение команды
- 67. Дополнить предложение. Сочетание end со следующей за ней точкой называется...
	- 1) Терминалом программной единицы
	- 2) Терминатором программной единицы
	- 3) Андроидом программной единицы
- 68. Содержимое DPR-файла вызывается: (несколько вариантов ответа)
	- 1)  $Ctrl+alt$
	- 2) File -> New->Application
	- 3) Project -> View Source
	- 4)  $Ctrl+F12$

69. Дополнить предложение. Зарезервированное слово uses сообщает компилятору о...

- 1) Модулях, которые должны рассматриваться как необъемлемые части программы и которые содержаться в других файлах
- 2) Начале работы приложения
- 3) Ошибках, которые могут возникнуть при компилировании
- 70. Модуль Forms это...
	- 1) Дополнительный модуль, содержащий неиспользуемые компоненты
	- 2) Модуль для построения более красочного приложения
	- 3) Обязательный для всех программ модуль, который содержит определение объекта Application
- 71. Запись  $\{SR * \text{res}\}\$ означает:
	- 1) Комментарий, указывающий программисту где искать ресурсы

## **2) Директиву, подключающую к результирующему выполняемому файлу ресурсы**

3) Директиву, подключающую к результирующему выполняемому файлу форму 72. Установить соответствие:

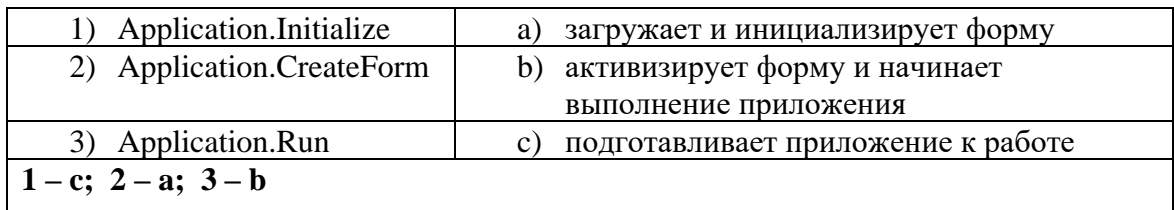

73. Включение множественного выбора элементов компонента ListBox1

1) ListBox2.MultiSelect:=false;

### **2) ListBox1.MultiSelect:=true;**

- 3) ListBox1.MultiSelect:=false;
- 4) ListBox1.Checked:=true;
- 74. Запись ListBox1.Selected[3]:=true означает что:
	- 1) Необходимо установить три дополнительных элемента
		- 2) Необходимо удалить три лишних элемента

### **3) Выделен четвертый элемент в компоненте**

- 4) Выделен третий элемент в компоненте
- 75. Простейшая функция вывода на экран текстовых сообщений:
	- 1) ListBox1.Items.Add();
	- **2) ShowMessage();**
	- 3) Case…of;
	- 4) CheckBox1.Checked:=true;

## 76. Полная очистка списка:

- **1) ListBox1.Clear;**
- 2) ListBox1.Items.Add();
- 3) RadioGroup1.ItemIndex:=0;
- 77. Снятие «флажка» компонента CheckBox1
	- 1) ListBox1.Checked:=true;
	- **2) CheckBox1.Checked:=false;**
	- 3) CheckBox1.Checked:=true;
	- 4) CheckBox1.Caption :='Снять флажок';
- 78. Свойство Align=AllBottom:
	- 1) Компонент перемещается в центр формы
	- 2) Компонент перемещается в верхнюю часть контейнера
	- **3) Компонент перемещается в нижнюю часть контейнера и его ширина становится равной ширине контейнера**
- 79. Объект ComboBox …
	- 1) Многострочный редактор
	- **2) Комбинированный список**
	- 3) Функциональная кнопка
- 80. Установка в ComboBox1 первой строки массива Item:
	- **1) ItemIndex=0**
	- 2) ItemIndex=-1
	- 3) ItemIndex=1
	- 4) ItemIndex=356

## 81. Объект RadioGroup - …

1) Команда «Авторадио»

# **2) Панель группы радиокнопок**

- 3) Метка
- 82. Дополнить предложение. Компонент-флажок, который используется для обозначения включения или отключения какой либо опции, называется…
	- 1) RadioGroup
	- 2) Функциональная кнопка
	- **3) CheckBox**
	- 4) ListBox